V hodinách hudební nauky nepoužíváme žádné učebnice. Materiály, které jsou umístěné na YouTube nebo na google disku vznikaly pro potřeby distanční výuky – dáváme je zde k dispozici, ale **nejsou to ucelené přípravy** k jednotlivým zkouškám pro žáky samostudia!

1. ročník

Malé cvičení na čtení nejjednodušších not:

<https://youtu.be/KRrLaHfzNbE>

Cvičení na noty rozšířené do druhé oktávy:

[https://youtu.be/zNa](https://youtu.be/zNa-hK-mSCI)-hK-mSCI

Rytmické hodnoty:

[https://youtu.be/grsyYap\\_WSA](https://youtu.be/grsyYap_WSA)

Takt

[https://youtu.be/Dij8hmtz\\_sk](https://youtu.be/Dij8hmtz_sk)

Posuvky na začátku notové osnovy:

[https://youtu.be/DJOBYDMn](https://youtu.be/DJOBYDMn-ug)-ug

2. ročník

Durové stupnice poprvé

[https://youtu.be/](https://youtu.be/-0kE5rpVBgw)-0kE5rpVBgw

Stupnice dur s béčky:

<https://youtu.be/XCETZIoZmK0>

Durový kvintakord:

[https://youtu.be/Vrzrm\\_Jy95Q](https://youtu.be/Vrzrm_Jy95Q)

Šestnáctiny a Smetanova polka:

[https://youtu.be/bxmDQWC](https://youtu.be/bxmDQWC-QgI)-QgI

Smetana: Má vlast

<https://youtu.be/JYv89O0djoo>

Intervaly velké a čisté:

<https://youtu.be/EYMHb8LW9Es>

Intervaly se zaměřením na zvuk:

<https://youtu.be/VPgRPbe8Fbc>

3. ročník

Josef Suk – Radúz a Mahulena

<https://youtu.be/xL27GUGZVP4>

Intervaly malé, zvětšené a zmenšené:

<https://youtu.be/BGHCPFsmUbs>

Obraty kvintakordu:

[https://youtu.be/BfwM7](https://youtu.be/BfwM7-9PUgQ)-9PUgQ

4. ročník

Úvod do slohů

[https://youtu.be/VnBuwQnSm\\_A](https://youtu.be/VnBuwQnSm_A)

Baroko s hudbou

<https://youtu.be/eo3XStFO3Ck>

Concerto grosso

<https://youtu.be/TIQNlzRLM8g>

Barokní svita

[https://youtu.be/s](https://youtu.be/s-qTZ3EAP8o)-qTZ3EAP8o

Melodické ozdoby

<https://youtu.be/Tcbw30NbA8s>

## Transpozice

[https://drive.google.com/file/d/1DPrLH5dK9ILS](https://drive.google.com/file/d/1DPrLH5dK9ILS-9CVBsNIOv-WlMrmpnsC/view?usp=sharing)-9CVBsNIOv-WlMrmpnsC/view?usp=sharing

II. pololetí

Klasicismus – čeští skladatelé

<https://youtu.be/T8AHBrV9HBs>

5. ročník

Kvintakordy, také zvětšený a zmenšený:

<https://youtu.be/AAbCuqeuWgk>

Franz Schubert:

[https://youtu.be/mu](https://youtu.be/mu-bwlA5cqE)-bwlA5cqE

Robert Schumann:

[https://youtu.be/CtFWDFD\\_K4o](https://youtu.be/CtFWDFD_K4o)

Kousek učebnice (1. a část 2. ročníku): [https://drive.google.com/file/d/1wgeMrcZ\\_6kzTvRkkF8rnJg8CypGsSAEP/view?usp=sharing](https://drive.google.com/file/d/1wgeMrcZ_6kzTvRkkF8rnJg8CypGsSAEP/view?usp=sharing)

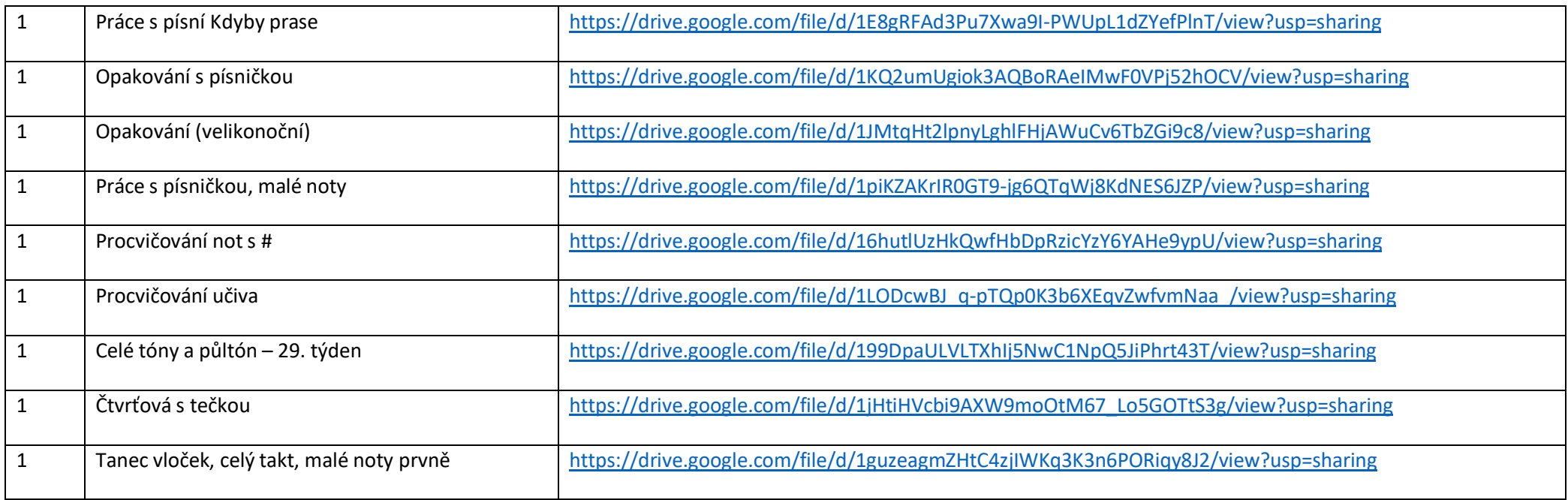

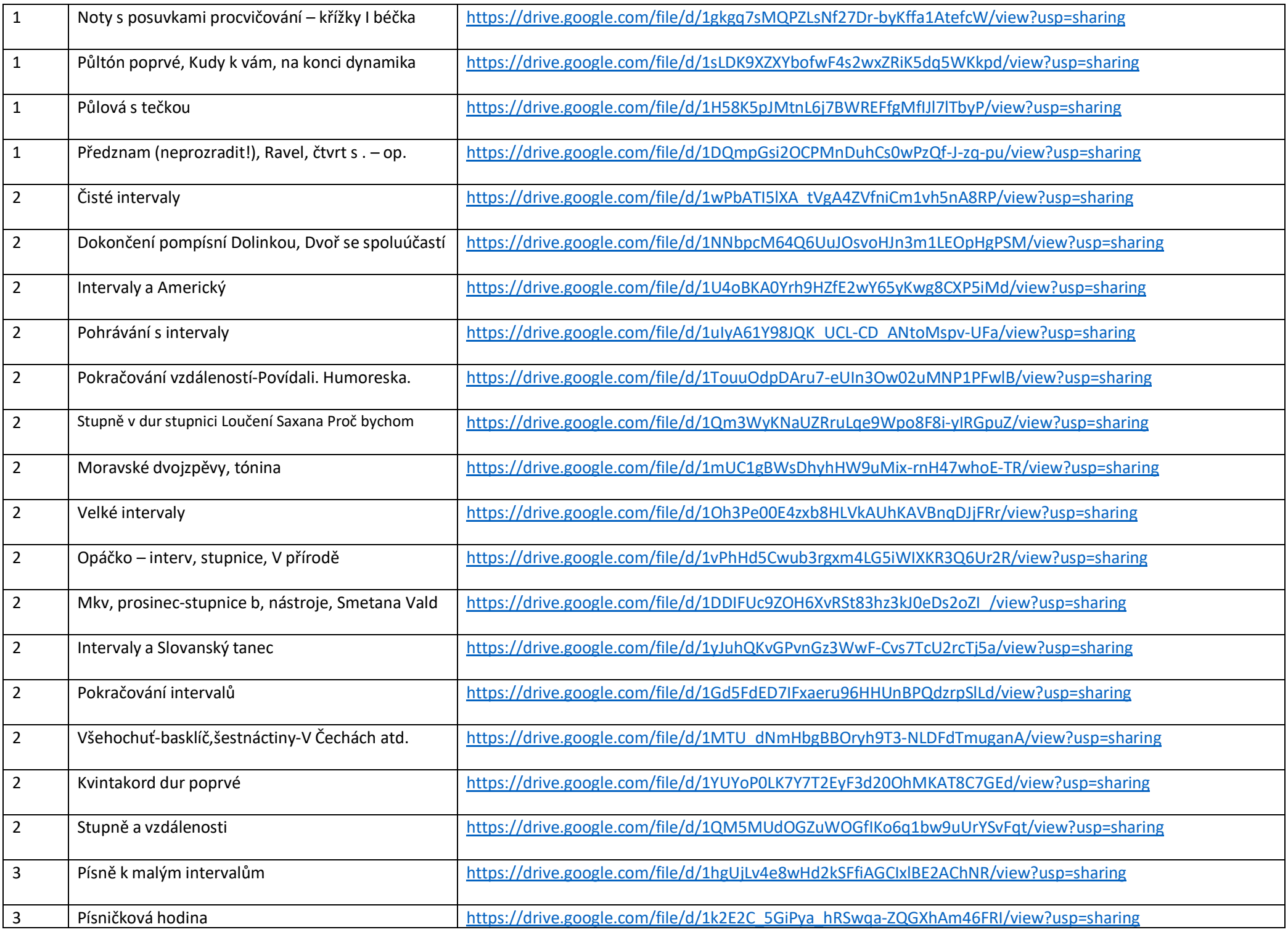

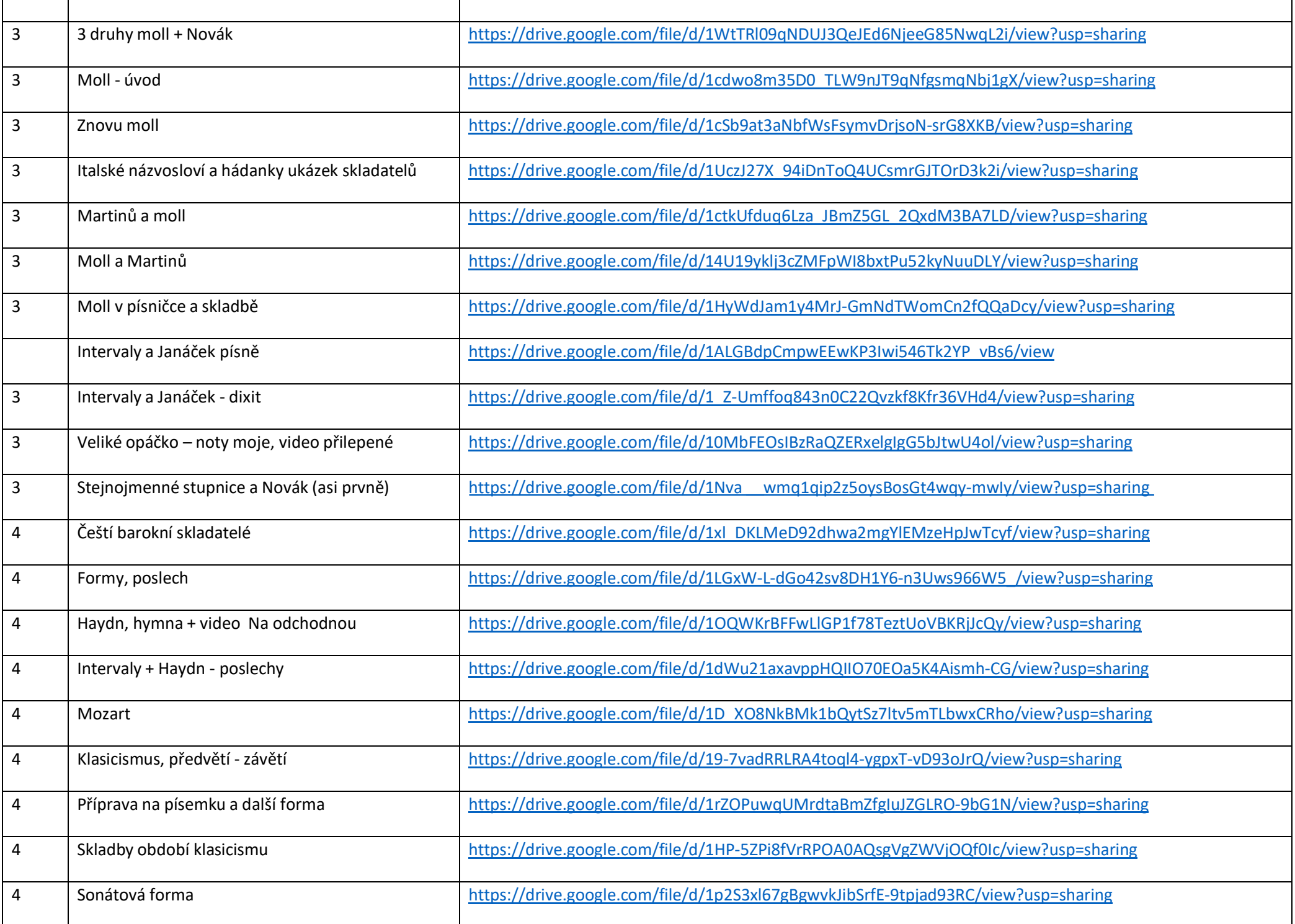

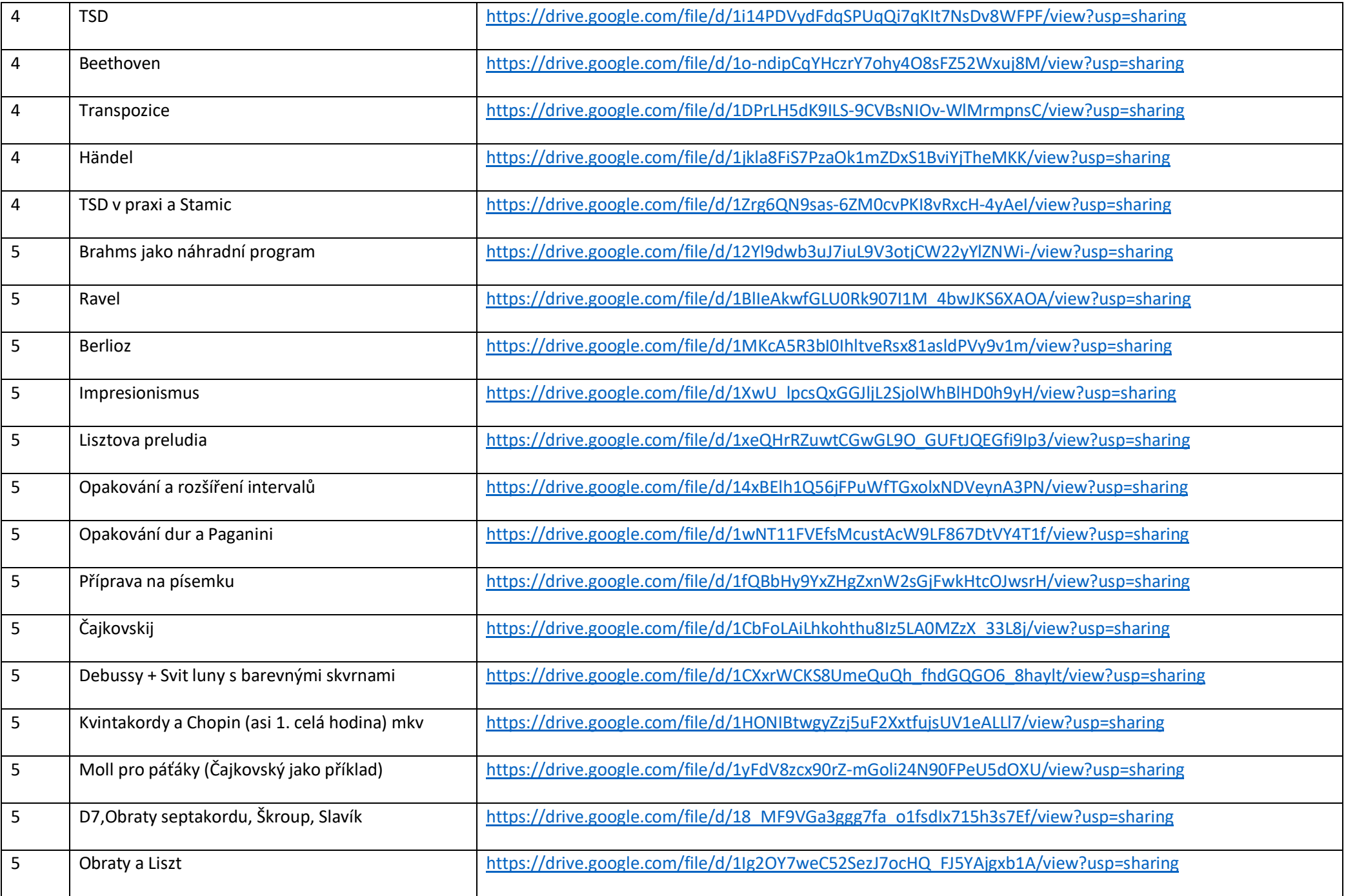

Od Petry Čtveráčkové: Vivaldi: [https://drive.google.com/file/d/1PDxqRel0yaasvM\\_Wg5hXF9n\\_f](https://drive.google.com/file/d/1PDxqRel0yaasvM_Wg5hXF9n_f-Lww4Yr/view?usp=sharing)-Lww4Yr/view?usp=sharing

Fantastická symfonie:

[https://drive.google.com/file/d/13J0hBvS-DaeFyokpbu\\_ea0xo1ziAssvl/view?usp=sharing](https://drive.google.com/file/d/13J0hBvS-DaeFyokpbu_ea0xo1ziAssvl/view?usp=sharing) a zde odkaz na poslech:<https://www.youtube.com/watch?v=sK4dz6Gbcdk>

Dále doporučuji:

Výklady pana učitele Tatara: [https://www.youtube.com/channel/UCTIJ\\_1K5Llm04kZ2urzkceg](https://www.youtube.com/channel/UCTIJ_1K5Llm04kZ2urzkceg)

Přehledy pana učitele Mahelky: https://www.zuszbraslav.cz/wp-[content/uploads/Prehled\\_uciva\\_HN\\_](https://www.zuszbraslav.cz/wp-content/uploads/Prehled_uciva_HN_-_teorie.pdf)-\_teorie.pdf

https://www.zuszbraslav.cz/wp-[content/uploads/Prehled\\_uciva\\_HN\\_](https://www.zuszbraslav.cz/wp-content/uploads/Prehled_uciva_HN_-_dejiny.pdf)-\_dejiny.pdf

K písemnému procvičování je možno zakoupit pracovní sešity Martina Vozára.

Předznamenání starší? [https://youtu.be/DJOBYDMn-ughttps://youtu.be/DJOBYDMn-ug](https://youtu.be/DJOBYDMn-ug)